# **Чернівецький національний університет імені Юрія Федьковича**

(повне найменування закладу вищої освіти)

**Навчально-науковий інститут фізико-технічних та комп'ютерних наук**

(назва інституту/факультету)

#### **Кафедра комп'ютерних систем та мереж**

(назва кафедри)

# **СИЛАБУС**

#### **навчальної дисципліни**

# *Системи комп'ютерного зору*

(вкажіть назву навчальної лисципліни (іноземною, я

 **вибіркова** (обов'язкова чи вибіркова)

# **Освітньо-наукова програма –** *Комп'ютерна інженерія*

*технологій інтернету речей та кіберфізичних систем*

**Спеціальність** *123* **–** *Комп'ютерна інженерія*

(шифр і назва спеціальності)

**Галузь знань** *12* **–** *Інформаційні технології* (шифр і назва галузі знань)

**Рівень вищої освіти –** *другий (магістерський)*

(вказати: перший (бакалаврський)/другий (магістерський)/третій (освітньо-науковий))

*Навчально-науковий інститут фізико-технічних та комп'ютерних наук* (назва факультету / інституту, на якому здійснюється підготовка фахівців за вказаною освітньо-професійною програмою)

(мова, на якій читається дисципліна)

(вказати авторів (викладач (ів)), їхні посади, наукові ступені, вчені звання)

**Мова навчання –** *українська* 

**Кількість кредитів**: 4

**Форми навчальної діяльності**: лекції, лабораторні роботи, самостійна робота **Форма підсумкового контролю**: іспит

Розробники: Баловсяк Сергій Васильович, доцент кафедри КСМ, доктор техн. наук,

**Профайл викладача (-ів)** https://csn.chnu.edu.ua, https://csn.chnu.edu.ua/employees/balovsyak-sergij-vasylovych **Контактний тел.** +(38) 0372 50 94 32 (кафедра КСМ) – Баловсяк С. В. **E-mail:** s.balovsyak@chnu.edu.ua **Сторінка курсу в Moodle**

**Консультації**

# **1. Анотація дисципліни**

Курс «Системи комп'ютерного зору» призначений для розширення компетентностей випускників спеціальності 123 - Комп'ютерна інженерія в галузі прикладного застосування систем комп'ютерного зору в наукових дослідженнях та на виробництві. Введення курсу в навчальний план дозволяє надати студентам додаткові знання та практичні навички, які вони зможуть застосовувати як при подальшому навчанні, так і в майбутній професійній діяльності

**2. Мета навчальної дисципліни:** формування необхідного рівня теоретичної і практичної підготовки студентів для ефективного використання ними знань про системи комп'ютерного зору, що є необхідним при вивченні суміжних дисциплін та у майбутній професійній діяльності при виконанні практичних задач фільтрації, аналізу, розпізнавання зображень та дистанційного зондування; для досягнення мети студентам надаються систематизовані знання про методи цифрової обробки зображень, зокрема, про методи морфологічної обробки, фільтрації, розпізнавання та фотограмметрії.

Вивчення даної вибіркової дисципліни надає студентам ряд переваг, оскільки передбачає застосування засобів штучного інтелекту, зокрема, штучних нейронних мереж, при побудові систем комп'ютерного зору. Завдяки застосуванню засобів штучного інтелекту можливо значно підвищити точність цифрової обробки зображень, наприклад, при фільтрації та розпізнаванні зображень, що є важливим для практичного використання.

**3. Пререквізити.** Для коректного розуміння і засвоєння матеріалу даного курсу слухачі повинні попередньо пройти курси: комп'ютерна логіка, дискретна математика, програмування, методи цифрової обробки сигналів. Доцільно також мати певні уявлення з архітектури комп'ютерів, комп'ютерної графіки. Результати навчання за цим курсом потрібні при вивченні дисципліни «IoT інтелектуальних транспортних систем» та виконанні магістерської роботи.

#### **4. Результати навчання**

У результаті вивчення навчальної дисципліни студент повинен

**4.1. Знати:** сучасні методи та програмні засоби для побудови систем комп'ютерного зору; основні моделі шумів і спотворень зображень; сучасні методи фільтрації та морфологічної обробки зображень; основні методи розпізнавання зображень; методи фотограмметрії та побудови тривимірних моделей об'єктів.

**4.2. Вміти:** вибирати метод цифрової обробки зображень для вирішення прикладної задачі комп'ютерного зору, виконувати його програмну реалізацію і тестування; оцінювати достовірність одержаних результатів.

# **4.3. Набути компетентностей**:

#### *ЗК - загальних*

ЗК2. Здатність до абстрактного мислення, аналізу і синтезу.

- ЗК4. Здатність до пошуку, оброблення та аналізу інформації з різних джерел.
- ЗК6. Здатність виявляти, ставити та вирішувати проблеми.
- ЗК7. Здатність приймати обґрунтовані рішення.

#### *СК – фахових (спеціальних)*

СК2. Здатність розробляти алгоритмічне та програмне забезпечення, компоненти комп'ютерних систем та мереж, Інтернет додатків, кіберфізичних систем з використанням сучасних методів і мов програмування, а також засобів і систем автоматизації проектування.

СК4. Здатність будувати та досліджувати моделі комп'ютерних систем та мереж.

СК5. Здатність будувати архітектуру та створювати системне і прикладне програмне забезпечення комп'ютерних систем та мереж.

СК13. Здатність застосовувати технології IoT, IoE, мобільні та гібридні ІоТ обчислення для аналізу великих даних, вирішувати завдання комп'ютерної інженерії та науково-прикладного застосування комп'ютерних засобів із використанням штучного інтелекту, хмарних технологій, ІоТ, комп'ютеризованих інформаційно-вимірювальних систем і комплексів.

#### *РН - програмних результатів навчання*

ПРН2. Знаходити необхідні дані, аналізувати та оцінювати їх.

ПРН3. Будувати та досліджувати моделі комп'ютерних систем і мереж, оцінювати їх адекватність, визначати межі застосовності.

ПРН7. Вирішувати задачі аналізу та синтезу комп'ютерних систем та мереж.

ПРН9. Розробляти програмне забезпечення для вбудованих і розподілених застосувань, мобільних і гібридних систем.

ПРН10. Здійснювати пошук інформації в різних джерелах для розв'язання задач комп'ютерної інженерії, аналізувати та оцінювати цю інформацію.

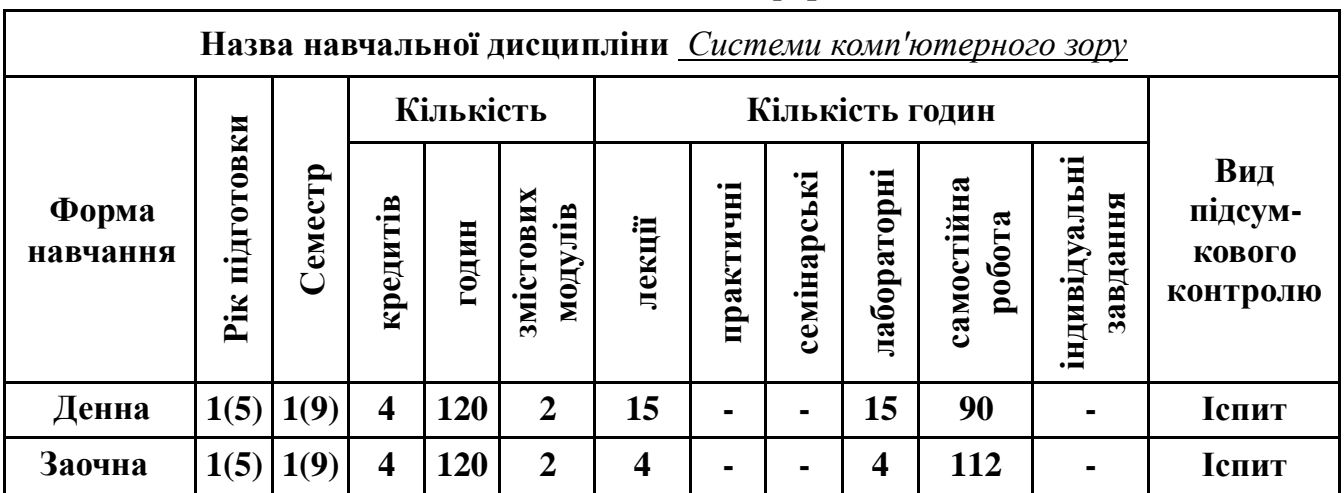

# **5. Опис навчальної дисципліни 5.1. Загальна інформація**

**Примітка**. Співвідношення кількості годин аудиторних занять до самостійної і індивідуальної роботи становить: для денної форми навчання – 0,50 ((30+30)/120);

для заочної форми навчання – 0,10 ((8+8)/164).

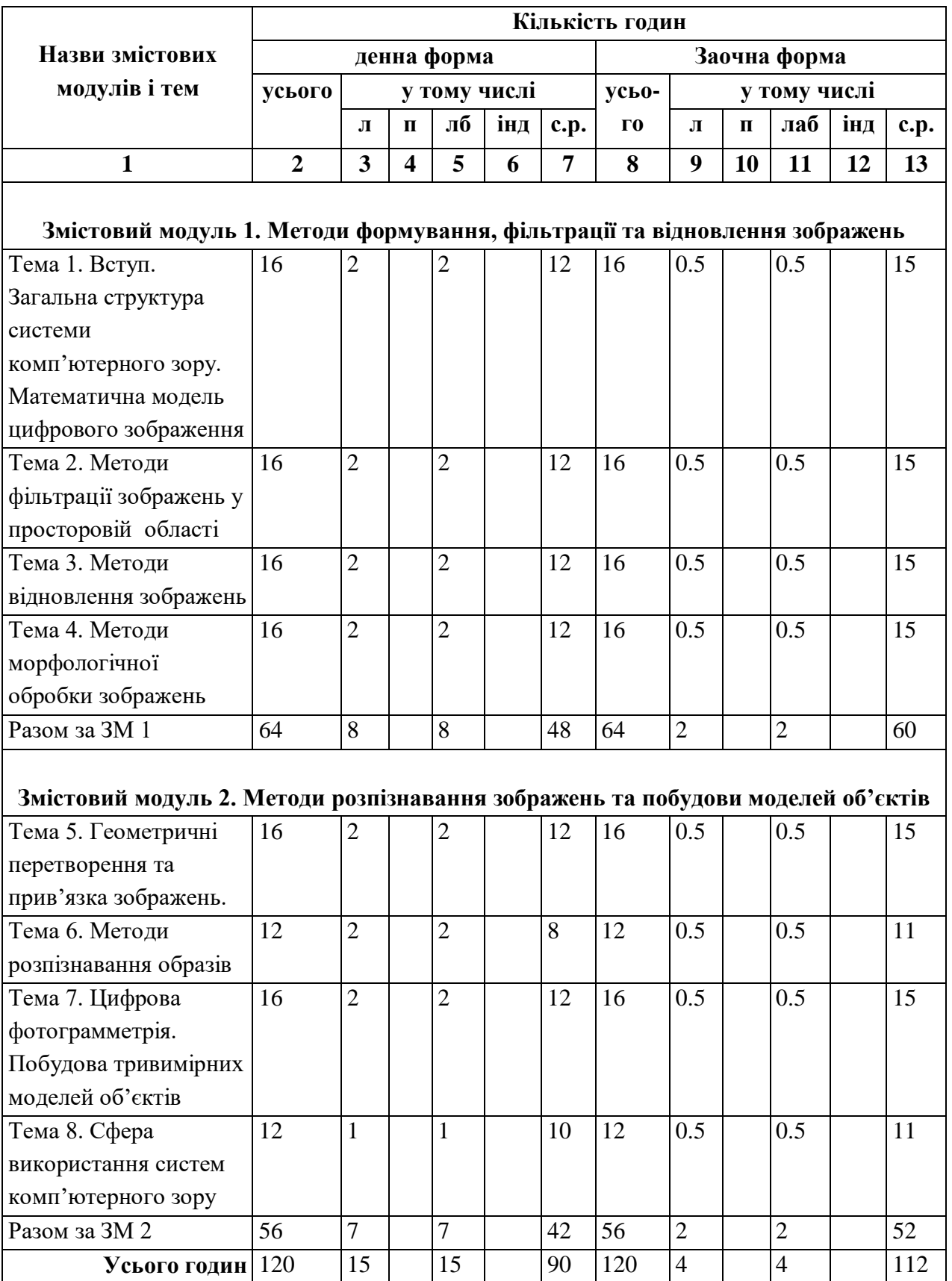

# **5.2. Дидактична карта навчальної дисципліни**

# **5.3. Тематика лабораторних занять**

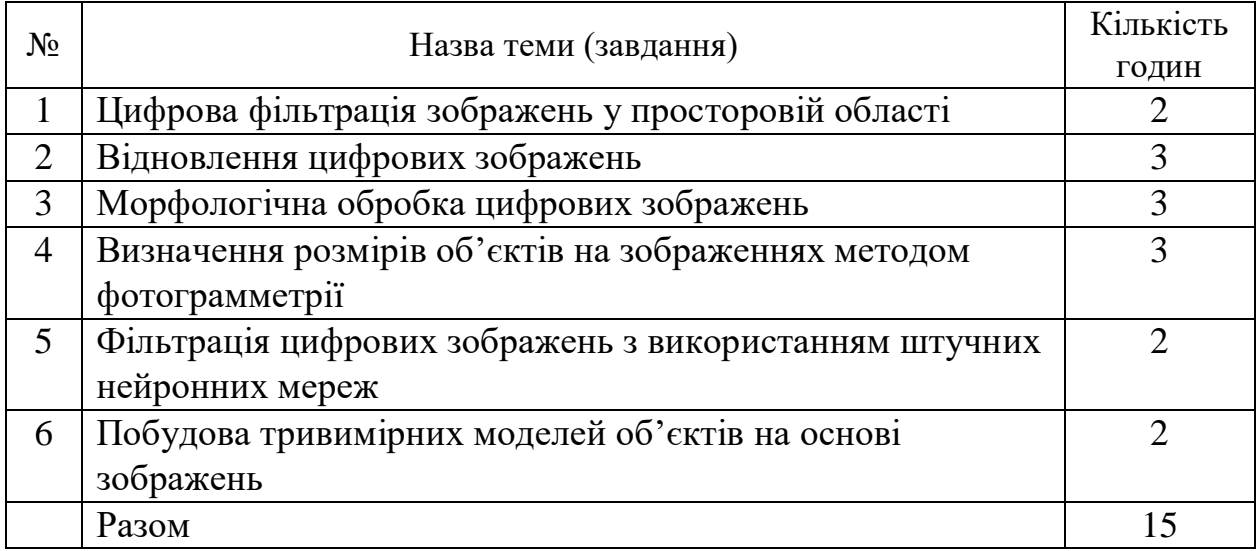

**Примітка.** Методичні рекомендації та завдання до лабораторних робіт доступні на інтернетресурсах:<https://1drv.ms/u/s!AhOsGh-O8NgYlypGw7qK3sdaHdVH?e=LowJ8t>

[https://colab.research.google.com.](https://colab.research.google.com/)

**Програмне забезпечення** для виконання лабораторних робіт: хмарна платформа Google Colab, мова програмування Python, веб-оболонка Jupyter Notebook.

# **5.4. Зміст завдань для самостійної роботи**

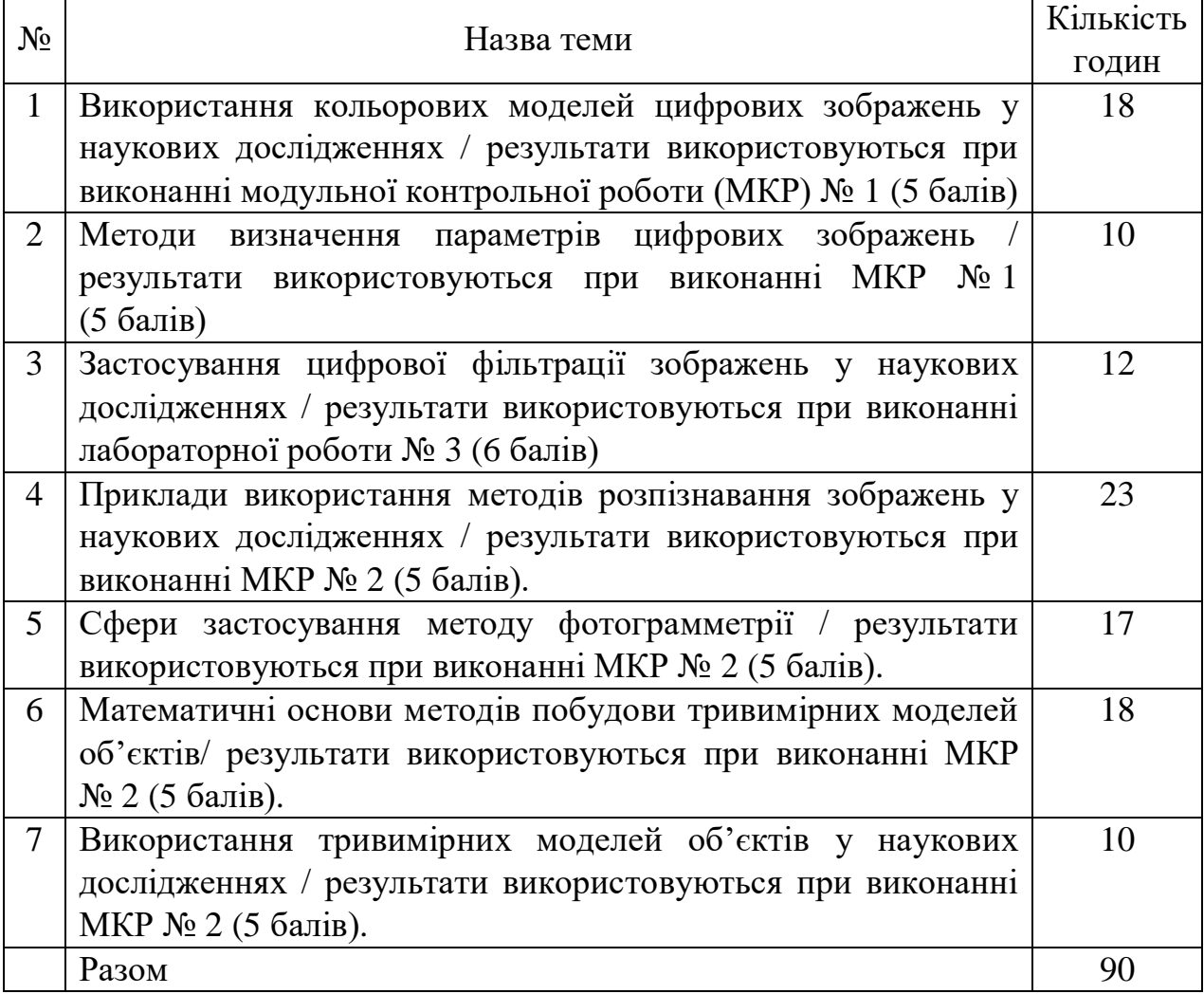

# **6. Система контролю та оцінювання**

Засобами оцінювання та демонстрування результатів навчання є

- контрольні роботи;

- стандартизовані тести;

- презентації результатів виконаних завдань та досліджень;

- завдання на лабораторному обладнанні.

Формами поточного контролю рівня знань є усна та письмова відповідь студента при захисті виконаних лабораторних робіт, кількість отриманих балів при виконанні тестового завдання, а також письмова відповідь при написанні модульних контрольних робіт. Формами підсумкового контролю рівня знань є усна та письмова відповідь студента при здачі іспиту.

#### **6.1. Критерії оцінювання результатів навчання з навчальної дисципліни**

Критерієм успішного проходження здобувачем освіти підсумкового оцінювання є досягнення ним мінімальних порогових рівнів оцінок за кожним запланованим результатом навчання навчальної дисципліни.

У залежності від характеру відповіді студента кількість балів за кожний вид діяльності може бути визначена за наступними критеріями:

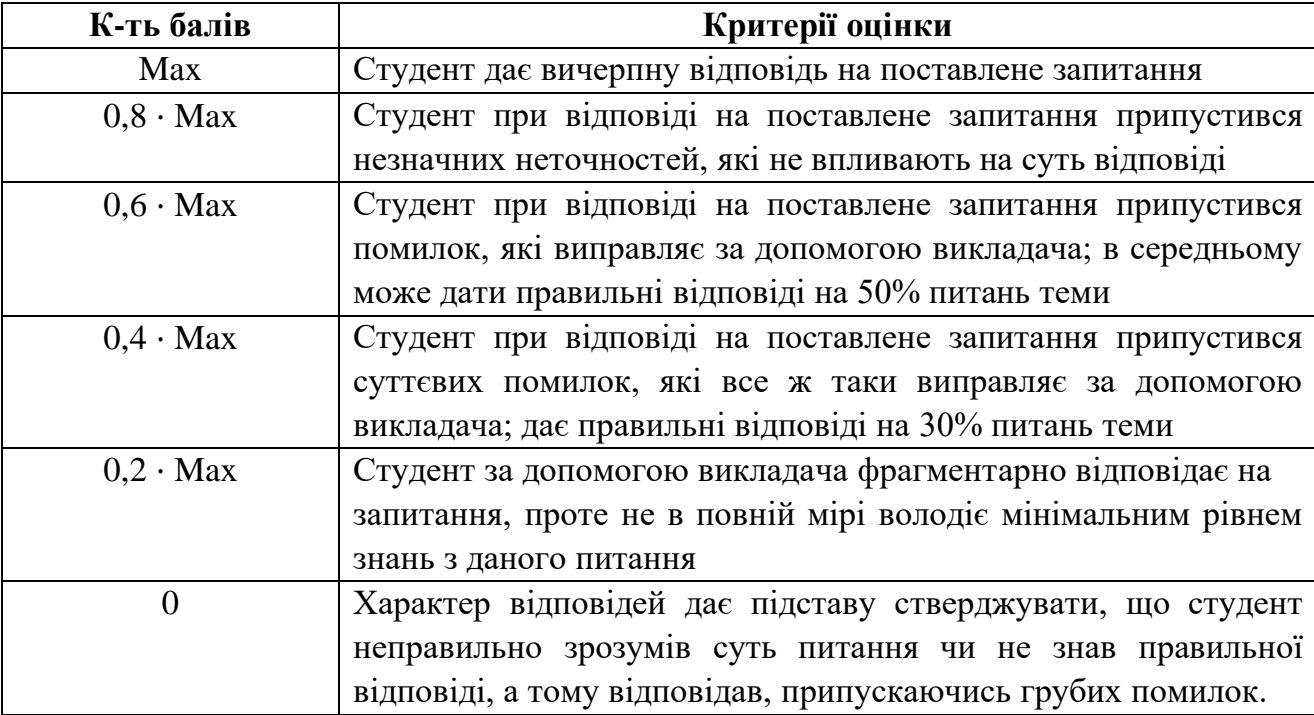

Примітка: за Max прийнято максимальну оцінку для даного виду діяльності; заокруглення проводиться до одиниць балу.

| трансферно-наконичувальна система, ЕСТЭ) |                                                        |                                    |                                     |
|------------------------------------------|--------------------------------------------------------|------------------------------------|-------------------------------------|
| Оцінка за<br>шкалою<br><b>EKTC</b>       | Пояснення                                              | Оцінка за<br>100-бальною<br>шкалою | Оцінка за<br>національною<br>шкалою |
| A                                        | відмінно                                               | $90 - 100$                         | відмінно                            |
| B                                        | дуже добре                                             | 80-89                              | добре                               |
| $\mathbf C$                              | добре                                                  | 70-79                              |                                     |
| D                                        | задовільно                                             | 60-69                              | задовільно                          |
| E                                        | достатньо                                              | 50-59                              |                                     |
| <b>FX</b>                                | (незадовільно)<br>з можливістю<br>повторного складання | 35-49                              | незадовільно                        |
| F                                        | (незадовільно)<br>з обов'язковим<br>повторним курсом   | $1 - 34$                           |                                     |

**Шкала та критерії оцінювання: національна та ЄКТС** (**Європейська кредитна трансферно-накопичувальна система, ECTS)**

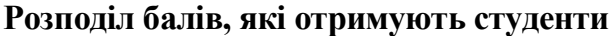

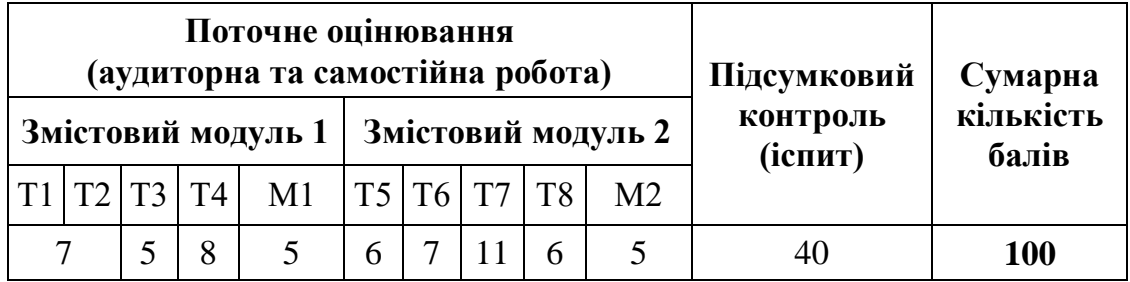

Т1, Т2 ... Т8 – теми змістових модулів; М1, М2 – модульні контрольні роботи

# **6.2. Перелік тем і розподіл максимально можливої кількості балів, які отримують студенти за виконання всіх видів навчальної діяльності**

**Змістовий модуль 1.** Методи формування, фільтрації та відновлення зображень Т1. Вступ. Загальна структура системи комп'ютерного зору. Математична модель цифрового зображення;

Т2. Методи фільтрації зображень у просторовій області (виконання лабораторної роботи №1 – 7 балів).

Т3. Методи відновлення зображень (тест № 1 – 5 балів).

Т4. Методи морфологічної обробки зображень (виконання лабораторної роботи №2 – 8 балів).

М1. Модульна контрольна робота №1 – 5 балів.

**Змістовий модуль 2.** Методи розпізнавання зображень та побудови моделей об'єктів

Т5. Геометричні перетворення та прив'язка зображень (виконання лабораторної роботи №3 – 6 балів).

Т6. Методи розпізнавання образів (виконання лабораторної роботи №4 – 7 балів).

Т7. Цифрова фотограмметрія. Побудова тривимірних моделей об'єктів (виконання лабораторної роботи №5 – 6 балів, тест №2 – 5 балів).

Т8. Сфера використання систем комп'ютерного зору (виконання лабораторної роботи  $N_26 - 6$  балів).

М2. Модульна контрольна робота №2 – 5 балів.

Підсумковий контроль (**іспит**) – 40 балів: кожен заліковий білет складається з двох теоретичних питань та одного практичного, за теоретичні питання студент може отримати максимально по 12 балів, за практичне завдання 16 балів. **Сумарна кількість балів** – 100.

# **6.3. Умови зарахування результатів неформальної освіти**

Студент, згідно Положення ЧНУ «Про неформальну освіту» може отримати додаткові бали, або бути звільненим від окремих видів роботи з окремих тем, якщо у нього наявні сертифікати про неформальну освіту з проблем, які вивчаються на дисципліні «Системи комп'ютерного зору».

Також, як виконані види роботи з відповідних тем зараховуються студенту бали за наукові публікації у матеріалах науково-практичних конференцій та фахових чи апробаційних виданнях.

# **7. Рекомендована література Фахова (основна)**

- 1. Вовк С.М. Методи обробки зображень та комп'ютерний зір : навч. посіб. / С.М. Вовк, В.В. Гнатушенко, М.В. Бондаренко; Дніпропетр. нац. ун-т ім. Олеся Гончара. – Дніпропетровськ : Ліра, 2016. –147 с. https://it.nmu.org.ua/ua/scientific\_method\_materials/books/MOZKZ.pdf
- 2. Majumder A. Introduction to Visual Computing. Core Concepts in Computer Vision, Graphics, and Image Processing / A. Majumder, M. Gopi. – CRC Press, 2018. – 376 p.
- 3. Мельник Р.А. Алгоритми та методи опрацювання зображень: навч. посіб. / Р.А. Мельник; Нац. ун-т "Львів. політехніка". – Львів : Вид-во Львів. політехніки,  $2017. - 217$  c.
- 4. Рибальченко М.О. Цифрова обробка сигналів. Навчальний посібник / М.О. Рибальченко, О.П. Єгоров, В.Б. Зворикін. – Дніпро: НМетАУ, 2018. – 79 с. – https://nmetau.edu.ua/file/navchalniy\_posibnik\_tsos.pdf
- 5. Філатова Г.Є. Проектування цифрових фільтрів : навч. посіб. за курсом "Обробка сигналів і зображень" / Г.Є. Філатова; Нац. техн. ун-т "Харків. політехн. ін-т". – Харків : ХНАДУ : НТУ "ХПІ", 2017. – 119 с.
- 6. Gonzalez R. Digital image processing / R. Gonzalez, R. Woods. 4th edidion, Pearson/ Prentice Hall, NY, 2018. – 1192 p.
- 7. Intelligent Imaging and Analysis / Ed. DaeEun Kim, Dosik Hwang. Switzerland, Basel: MDPI, 2020. – 492 p. URL: https://mdpi.com/books/pdfview/book/2059. DOI: 10.3390/books978-3-03921-921-6.

#### **Допоміжна**

- 8. Baleanu D. Advances in wavelet theory and their applications in engineering, physics and technology / D. Baleanu. – InTech,  $2012. - 646$  p.
- 9. Nickolas P. Wavelets: a student guide / P. Nickolas. UK: Cambridge University Press,  $2017. - 275$  p.
- 10.Bovik A.L. The Essential Guide to Image Processing / A. L. Bovik. Elsevier Inc.,  $2009. - 853$  p.
- 11.Krigg S. Computer Vision Metrics. Survey, Taxonomy, and Analysis / S. Krigg. Spredd Open, 2014. – 498 p.
- 12.Кормановський С. І. Око-процесорна обробка та розпізнавання образної інформації за геометричними ознаками / С. І. Кормановський, В.П. Кожем'яко. — Вінниця: УНІВЕРСУМ-Вінниця, 2008. – 160 с.
- 13.Кутковецький В.Я. Розпізнавання образів: Навчальний посібник / В.Я. Кутковецький. – Миколаїв: Вид-во МДГУ ім. П.Могили, 2017. – 420 с.
- 14.Субботін С. О. Нейронні мережі : теорія та практика: навч. посіб. / С. О. Субботін. – Житомир : Вид. О. О. Євенок, 2020. – 184 с. URL: http://eir.zntu.edu.ua/bitstream/123456789/6800/1/Subbotin\_Neural.pdf.
- 15.Geron A. Hands-On Machine Learning with Scikit-Learn, Keras, and TensorFlow /A. Geron. – O'Reilly Media, Inc., 2019. – 510 p.
- 16.Navin Kumar Manaswi. Deep Learning with Applications Using Python. Apress,  $2018. - 219$  p.
- 17.Ranschaert E.R. Artificial Intelligence in Medical Imaging. Opportunities, Applications and Risks / E.R. Ranschaert. S. Morozov, P.R. Algra. – Springer Nature Switzerland, 2019. – 373 p. URL: doi: 10.1007/978-3-319-94878-2.
- 18.Основи програмування. Python. Частина 1: підручник / А. В. Яковенко. Київ : КПІ ім. Ігоря Сікорського, 2018. – 195 с. –https://ela.kpi.ua/handle/123456789/25111.

# **8. Інформаційні ресурси**

- 1. <https://csn.chnu.edu.ua/about-us/ok-rivni/>
- 2. https://csn.chnu.edu.ua/spetsialnist-123-komp-yuterna-inzheneriya-onp-komp-yuternainzheneriya-tehnologij-internetu-rechej-ta-kiberfizychnyh-system-magistratura-2-r/
- 3. https://colab.research.google.com
- 4. [https://www.tensorflow.org](https://www.tensorflow.org/)
- 5. www.scipy-lectures.org